# **Empréstimo Petros**

## Perguntas e respostas sobre as novas medidas

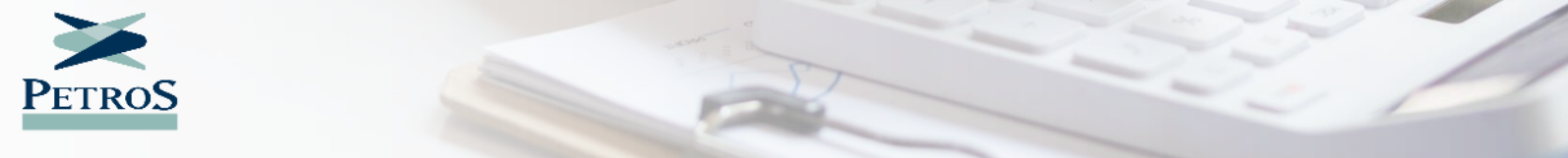

## **Apresentação**

Com o objetivo de tornar o empréstimo Petros ainda mais atrativo, reduzindo o impacto financeiro das parcelas para os participantes, o serviço oferecido pela Fundação está com **taxa de juros mais baixa** e com **prazo maior para o pagamento**.

Disponível desde o **dia 1º de abril de 2024**, as novas medidas trazem uma **redução da taxa mensal de 0,59% + IPCA** para **0,45% + IPCA** e a **ampliação do prazo de pagamento** de **120** para **até 180 meses**. **[Saiba mais aqui](https://www2.petros.com.br/web/guest/w/empr%C3%A9stimo-com-juros-mais-baixos-a-partir-de-hoje.-confira-)**!

**Confira a seguir e tire suas dúvidas** sobre as novas medidas!

## **Esclareça suas dúvidas sobre as novas condições de empréstimo**

Clique na pergunta desejada para esclarecer suas dúvidas sobre as novas condições do empréstimo Petros:

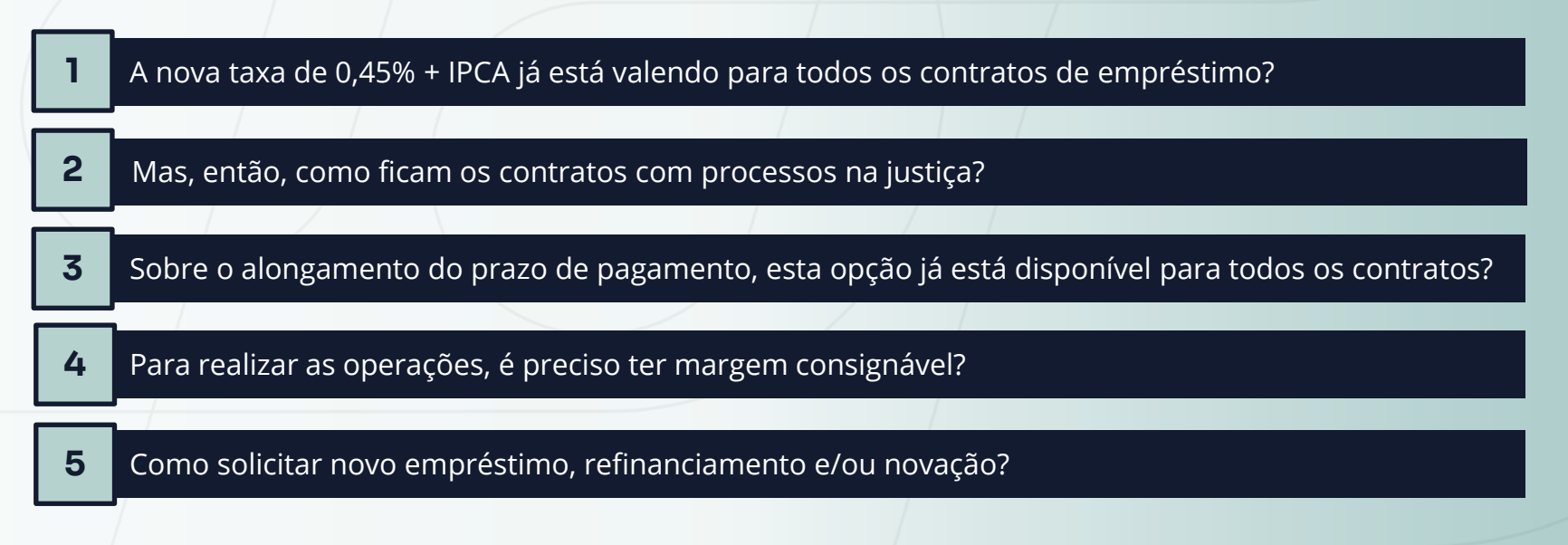

<span id="page-3-0"></span>| Empréstimo Petros | Perguntas e respostas

### **A nova taxa de 0,45% + IPCA já está valendo para todos os contratos de empréstimo?**

Sim, desde o dia 1º de abril, a nova taxa de juros está sendo aplicada automaticamente em todos os contratos vigentes, inclusive os inadimplentes.

A exceção são os contratos com processos na justiça.

**Mas, então, como ficam os contratos com processos na justiça?**

Os contratos com processos judiciais vigentes estão sendo analisados e tratados caso a caso pela Petros.

Informação classificada como interna, acessível no âmbito da Petros ou ambiente externo, conforme instrução de trabalho IT-0154.

### <span id="page-4-0"></span>**Sobre o alongamento do prazo de pagamento, esta opção já está disponível para todos os contratos?**

Para a maior parte dos contratos o alongamento do prazo para até 180 meses já está disponível e pode ser solicitado desde o dia 1º de abril. Para os contratos inadimplentes, a extensão do prazo poderá ser solicitada a partir do dia 15 de abril.

A exceção são os contratos com processos na justiça, que estão sendo analisados e tratados caso a caso pela Petros.

### **Para realizar as operações, é preciso ter margem consignável?**

Para todas as operações, o participante deverá possuir margem consignável disponível no ato da solicitação. Caso o refinanciamento ou o alongamento do prazo de pagamento gere um aumento no valor do empréstimo, será necessário possuir margem consignável suficiente para realizar a operação.

**[Clique aqui](https://www2.petros.com.br/web/guest/emprestimo#tabs-rrvw-3)**, saiba mais sobre nosso empréstimo e confira como funciona o cálculo da margem consignável.

Informação classificada como interna, acessível no âmbito da Petros ou ambiente externo, conforme instrução de trabalho IT-0154.

Como solicitar um novo empréstimo, refinanciamento e/ou novação?

<span id="page-5-0"></span>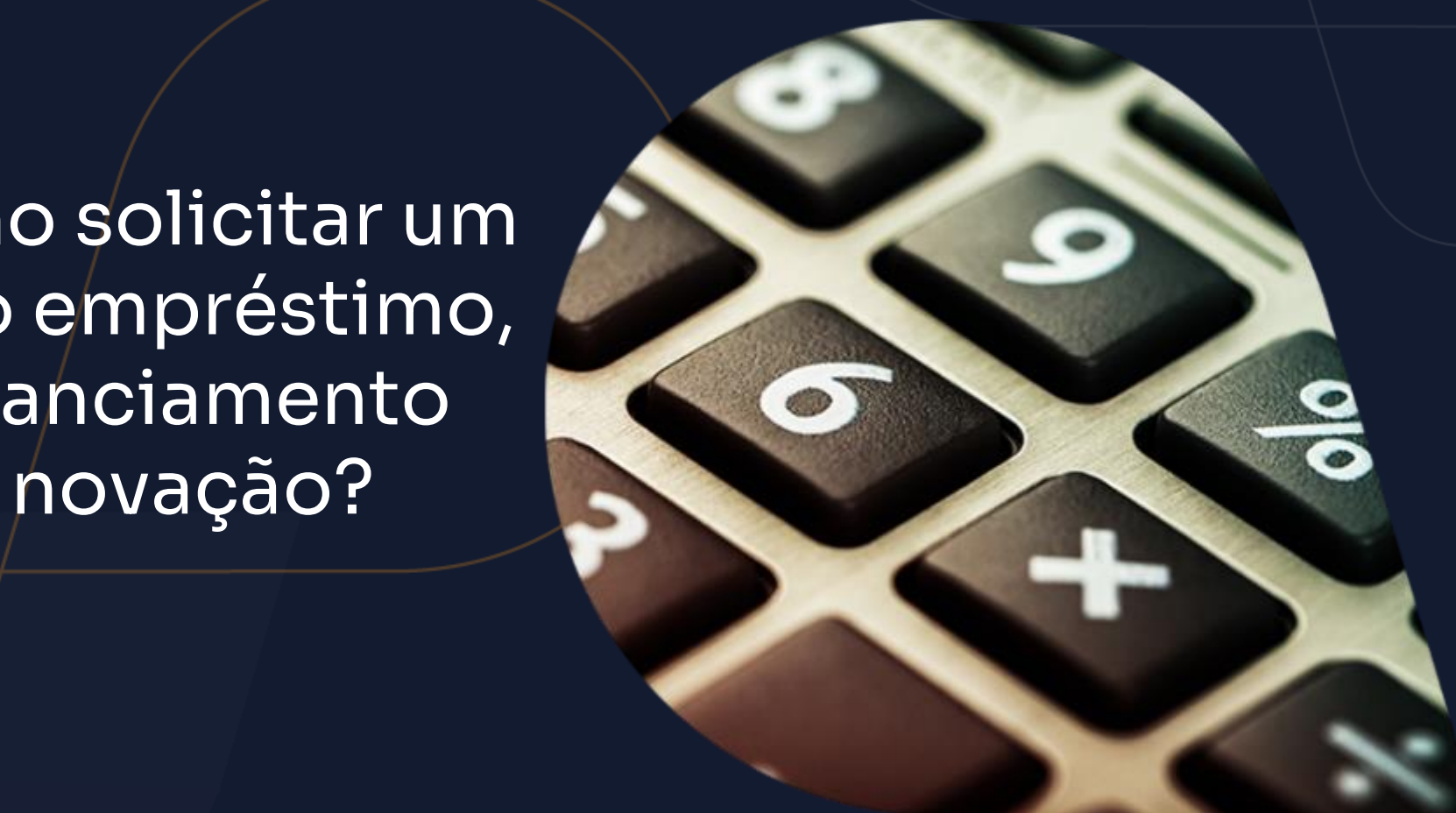

#### **Passo a passo de como solicitar um novo empréstimo pelo Portal Petros**

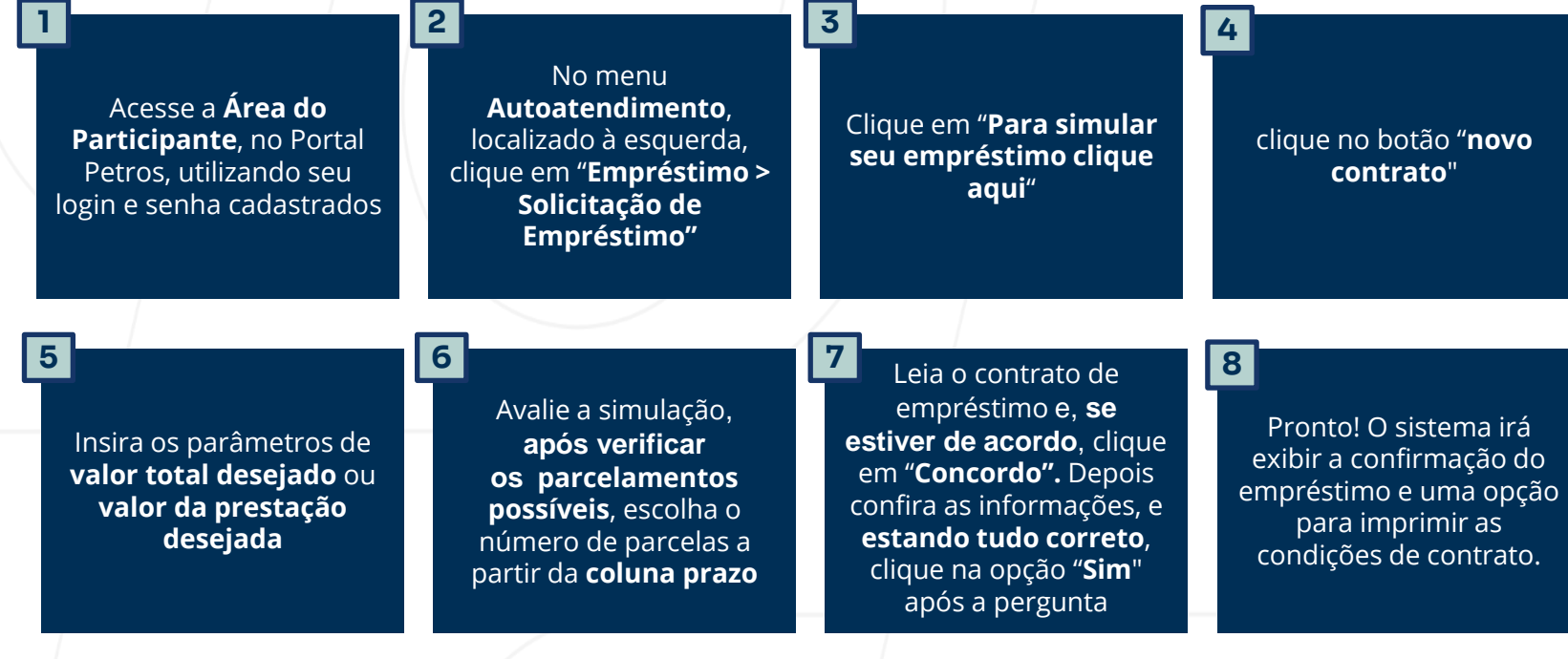

Informação classificada como interna, acessível no âmbito da Petros ou ambiente externo, conforme instrução de trabalho IT-0154. **consignável disponível no ato da solicitação.Importante: para todas as operações, o participante deverá possuir margem** 

### **Passo a passo de como solicitar refinanciamento pelo Portal Petros**

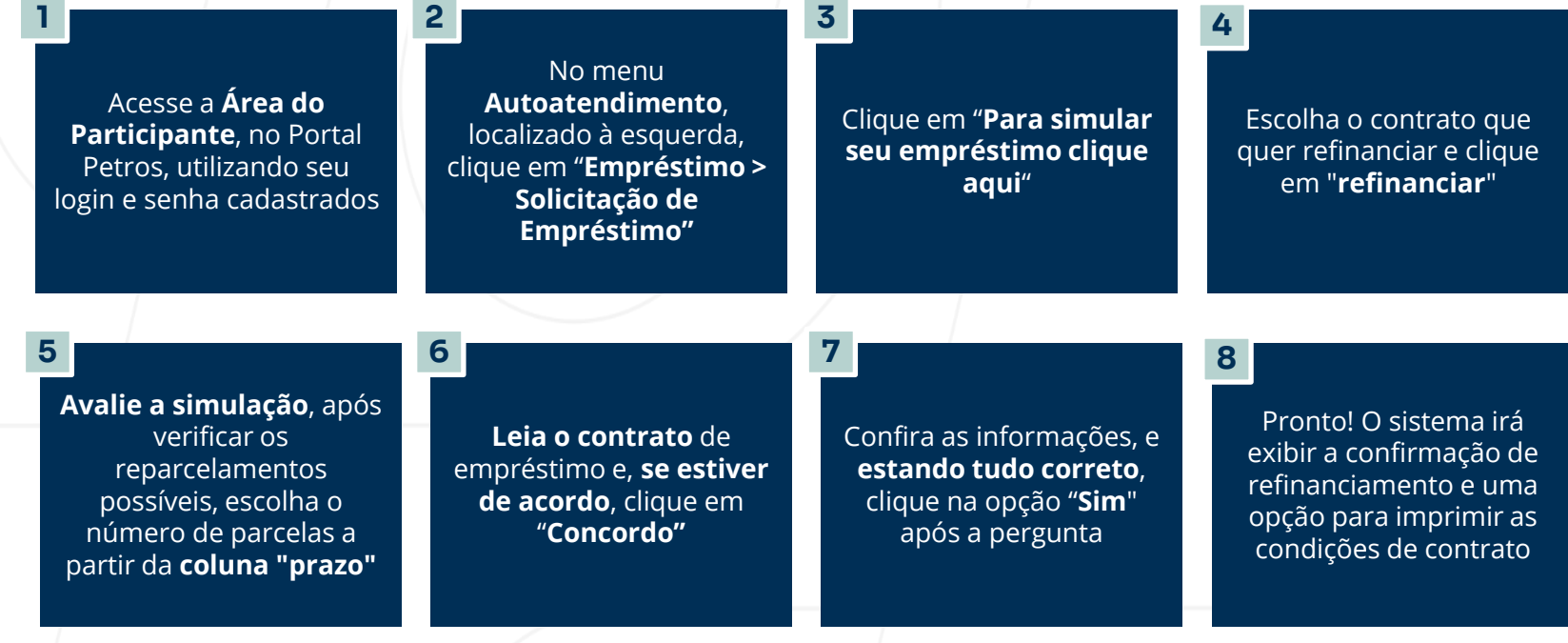

Informação classificada como interna, acessível no âmbito da Petros ou ambiente externo, conforme instrução de trabalho IT-0154. **consignável disponível no ato da solicitação.Importante: para todas as operações, o participante deverá possuir margem** 

#### **Passo a passo de como solicitar novação pelo Portal Petros**

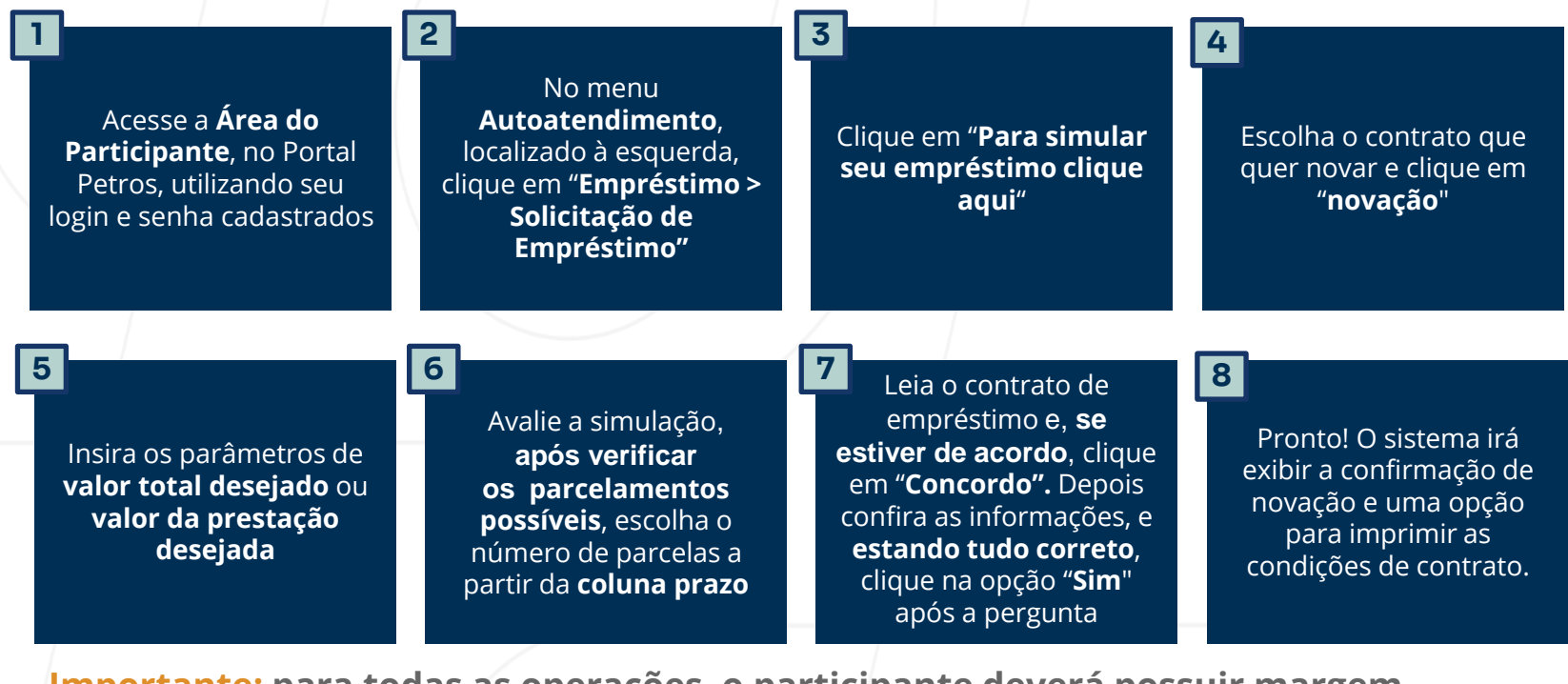

Informação classificada como interna, acessível no âmbito da Petros ou ambiente externo, conforme instrução de trabalho IT-0154. **consignável disponível no ato da solicitação.Importante: para todas as operações, o participante deverá possuir margem** 

### **Passo a passo de como solicitar refinanciamento e/ou novação pela Central de Relacionamento**

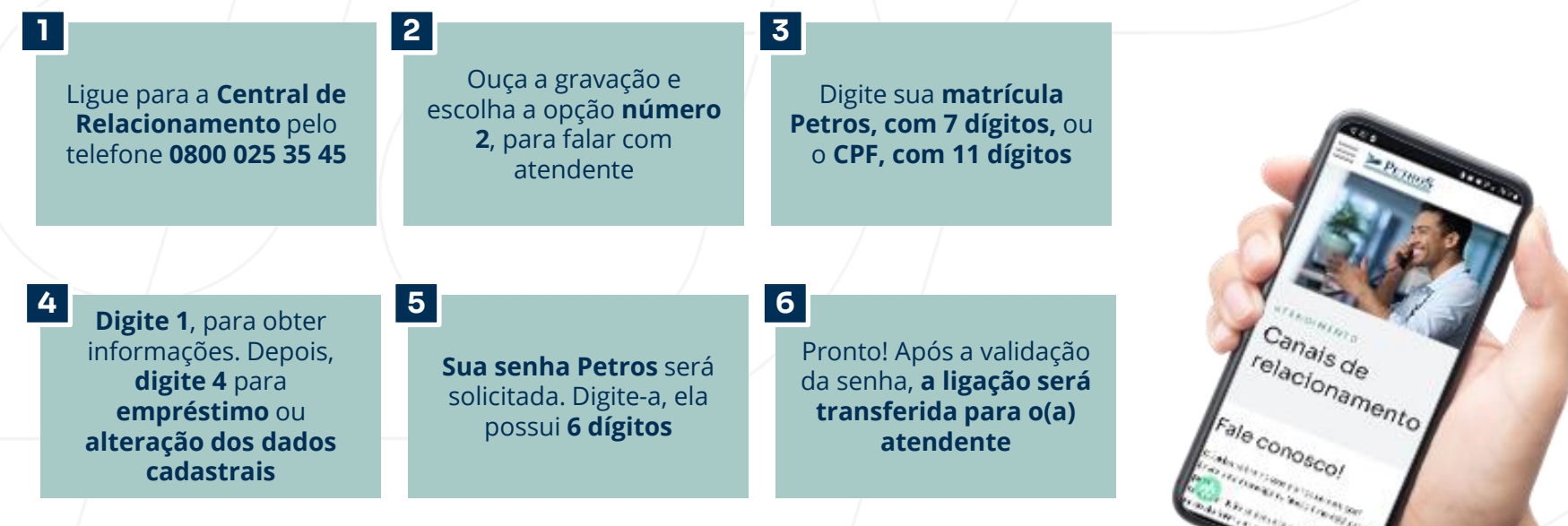

**Importante: para todas as operações, o participante deverá possuir margem consignável disponível no ato da solicitação.**

| Empréstimo Petros | Perguntas e respostas

## **[Clique aqui](https://www2.petros.com.br/web/guest/emprestimo) e acesse a página de empréstimo no Portal Petros.**

## **E lembre-se que o empréstimo deve ser usado de forma consciente e responsável.**

Informação classificada como interna, acessível no âmbito da Petros ou ambiente externo, conforme instrução de trabalho IT-0154.

## **Canais de relacionamento**

Em caso de dúvidas sobre empréstimo ou os serviços oferecidos pela Fundação, nosso time está pronto para te ajudar. Confira a seguir os nossos canais de relacionamento:

**Fale conosco** Disponível no Portal Petros ou pelo nosso aplicativo.

#### **Atendimento online (chat)**

Dias úteis, das 8h às 18h. Para acessar, entre na Área do Participante com matrícula e senha Petros.

#### **Central de Relacionamento**

0800 025 35 45 Dias úteis, das 8h às 20h. Serviços automatizados 24h.

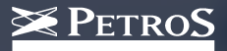